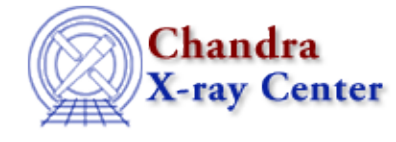

URL[: http://cxc.harvard.edu/ciao3.4/dup\\_struct.html](http://cxc.harvard.edu/ciao3.4/dup_struct.html) Last modified: December 2006

*AHELP for CIAO 3.4* **dup struct** Context: <u>varmm</u>

*Jump to:* [Description](#page-0-0) [Examples](#page-0-1) [Bugs](#page-1-0) [See Also](#page-1-1)

#### **Synopsis**

S−Lang function to duplicate a structured variable.

## **Syntax**

```
Struct_Type dup_struct( Struct_Type s )
Struct_Type dup_struct( Struct_Type s, selectedfields )
```
# <span id="page-0-0"></span>**Description**

A convenience function for duplicating a structured variable. A slice, i.e. some potentially reordered subset of fields, may optionally be created from the structure by specifying one of the following as the second parameter:

- a comma−delimited list of field names to include
- a similar list, but beginning with a single "!", for exclusion
- an integer representing the first N fields
- NULL, in which case only non−NULL fields in the input structure will be copied

## <span id="page-0-1"></span>**Example 1**

Given this structured type definition and variable instance,

```
 chips> typedef struct {first, middle, last} Name_Type;
 chips> variable mozart = @Name_Type;
 chips> mozart.first = "Wolfgang";
 chips> mozart.middle = "Amadeus";
 chips> mozart.last = "Mozart";
```
this will make an entire copy of the structure:

chips> variable copy = dup\_struct(mozart);

while the following is an example of one kind of slice:

```
 chips> variable slice = dup_struct(mozart,"!first");
 chips> print(slice);
middle = Amadeus
```
 $last = Mozart$ 

#### **Example 2**

Structures can contain NULL fields:

```
chips> s = @struct{ elem1, elem2, elem3}}; chips> s.elem1 = "hello"
 chips> s.elem3 = "there!"
 chips> print(s)
elem1 = hello<br>elem2 = NULL
elem2 = NULL<br>elem3 = there
                  = there!
```
If NULL is supplied as the second parameter to dup\_struct(), then these NULL fields − elem2 in this example − will not be copied (they are by default):

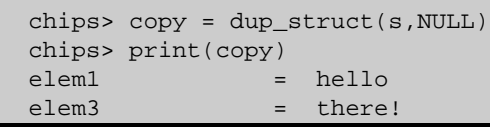

#### <span id="page-1-0"></span>**Bugs**

See th[e bugs page for the Varmm library](http://cxc.harvard.edu/ciao/bugs/varmm.html) on the CIAO website for an up-to-date listing of known bugs.

## <span id="page-1-1"></span>**See Also**

*modules*

varmm

*varmm*

apropos, clearstack, is\_struct\_defined, print, reverse

The Chandra X−Ray Center (CXC) is operated for NASA by the Smithsonian Astrophysical Observatory. 60 Garden Street, Cambridge, MA 02138 USA. Smithsonian Institution, Copyright © 1998−2006. All rights reserved.

URL: [http://cxc.harvard.edu/ciao3.4/dup\\_struct.html](http://cxc.harvard.edu/ciao3.4/dup_struct.html) Last modified: December 2006